# 統計モデリング入門 道総研 **[05]**

#### $\verb+kubo@ees.hokudai.ac.jp, @KuboBook$

 ${\tt http://goo.gl/HQbeoh}$ 

2015–11–16

 $: 2015-11-15 21:10$ 

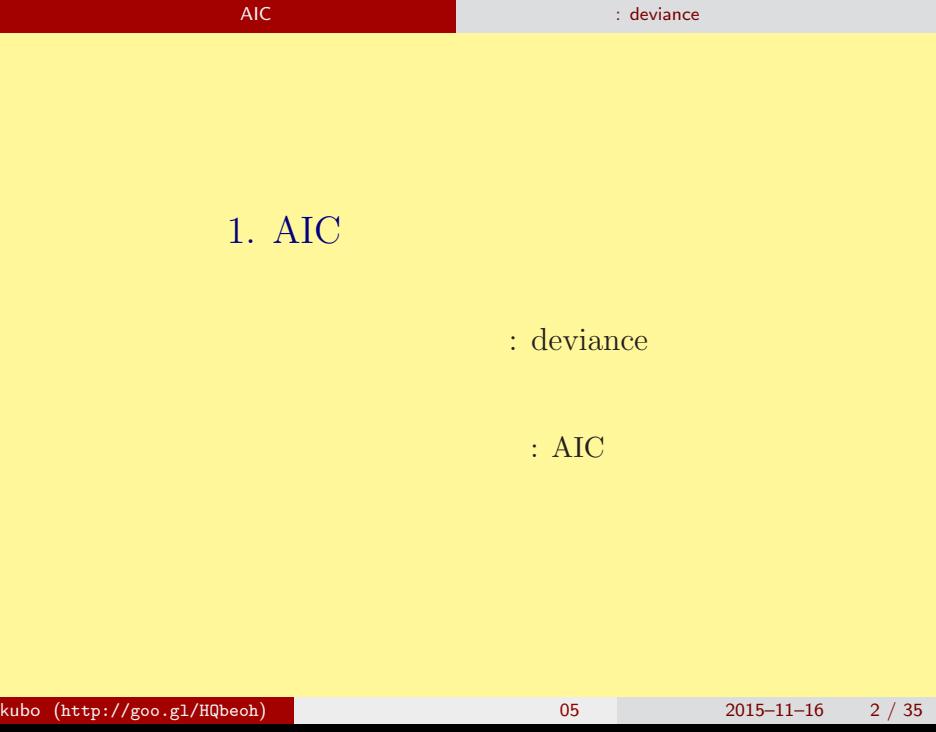

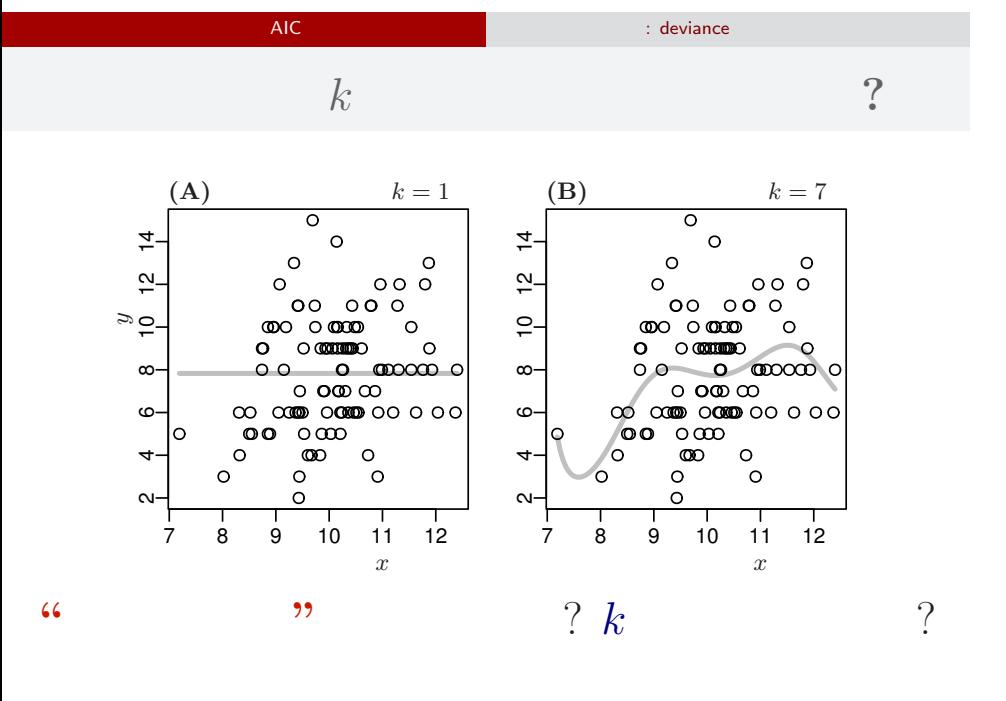

kubo (http://goo.gl/HQbeoh)  $(0.5 \text{ Npc})^2$  2015–11–16 3 / 35

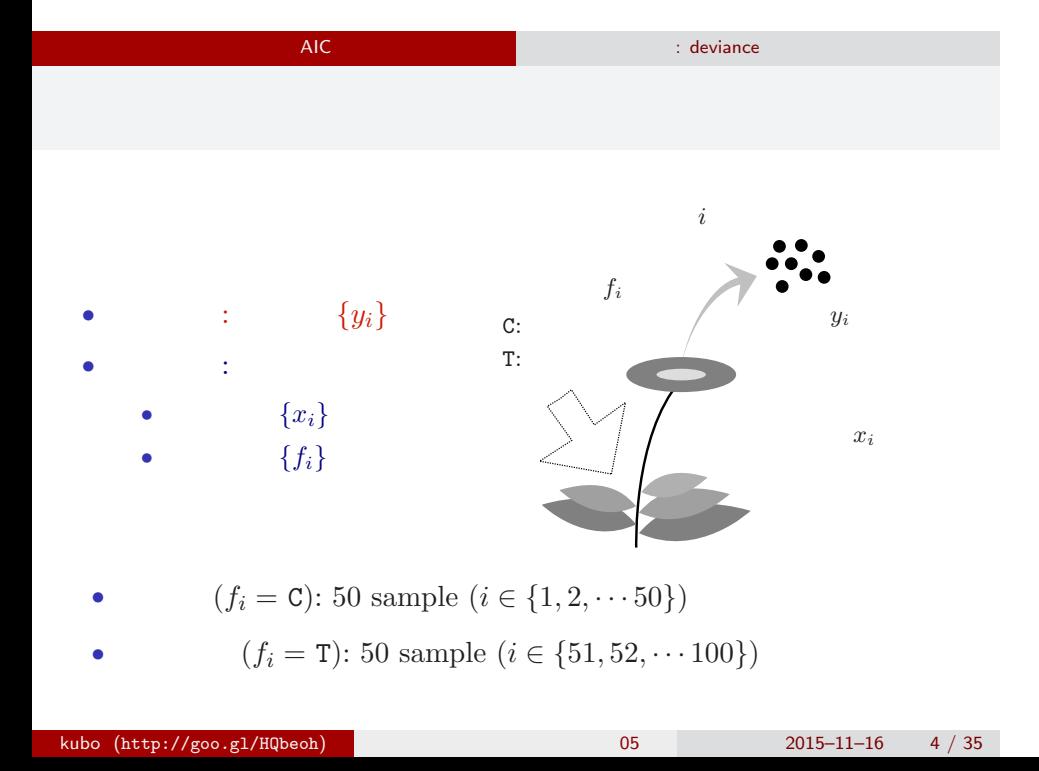

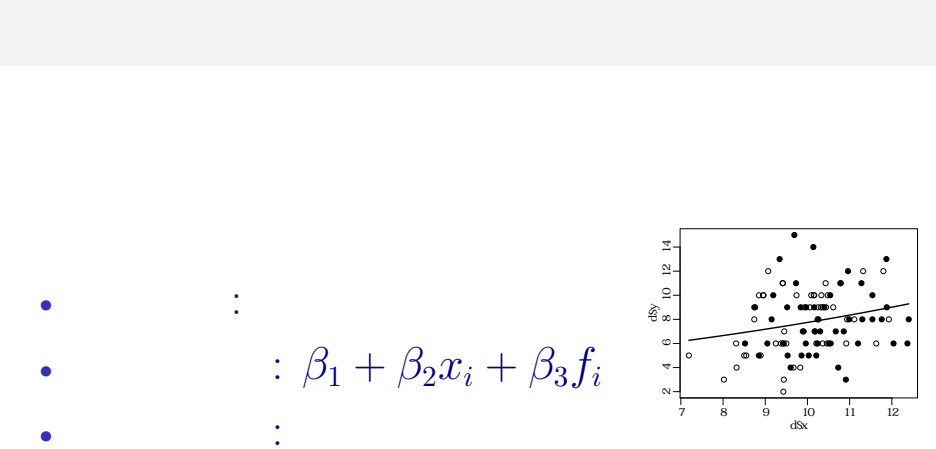

AIC ということには、<br>- Contract の悪さ: deviance

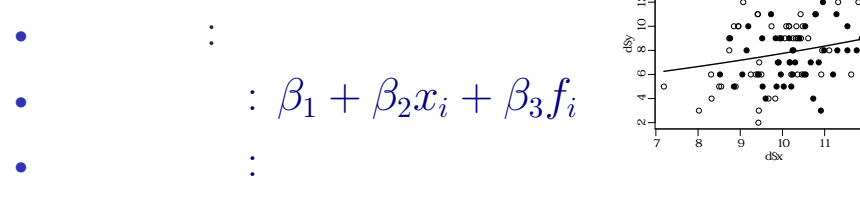

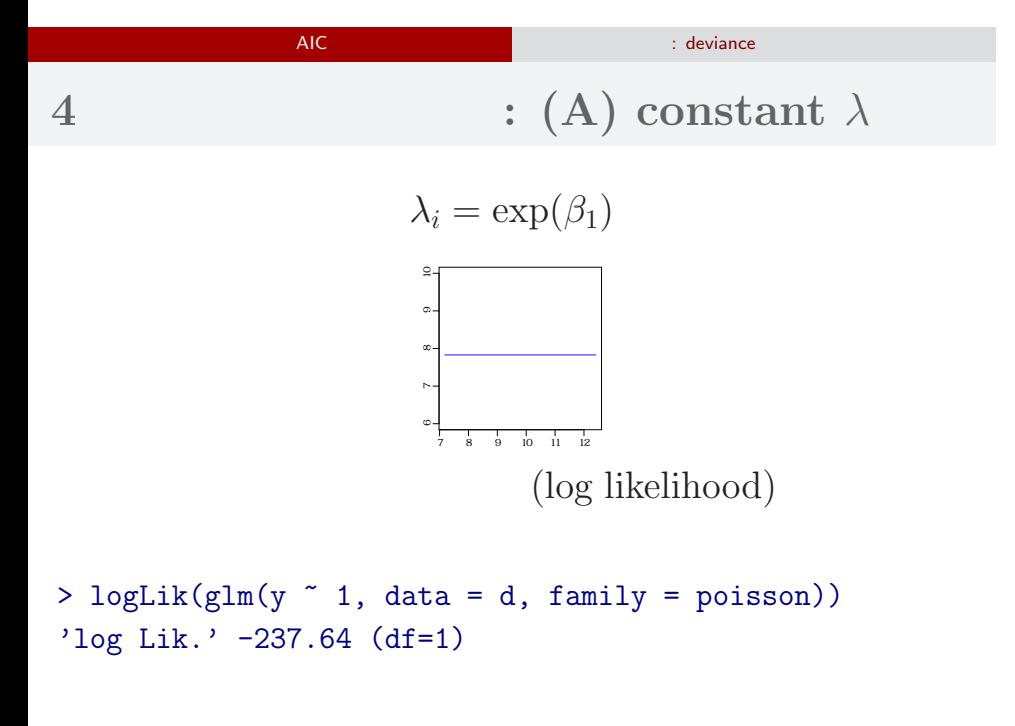

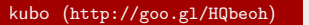

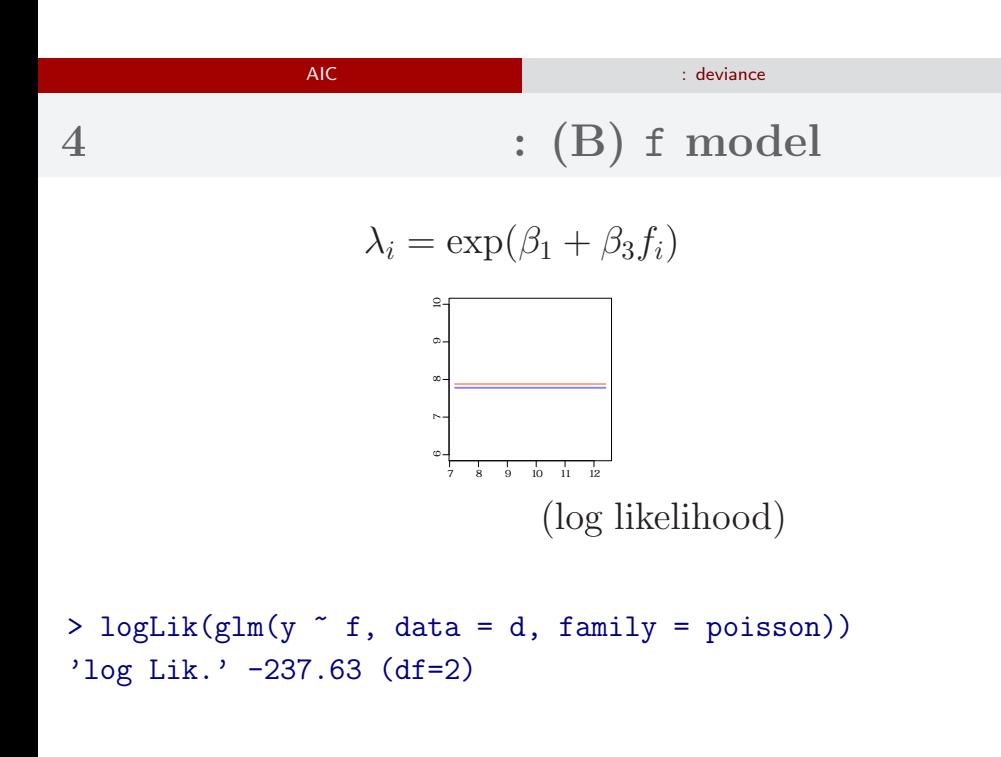

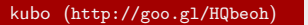

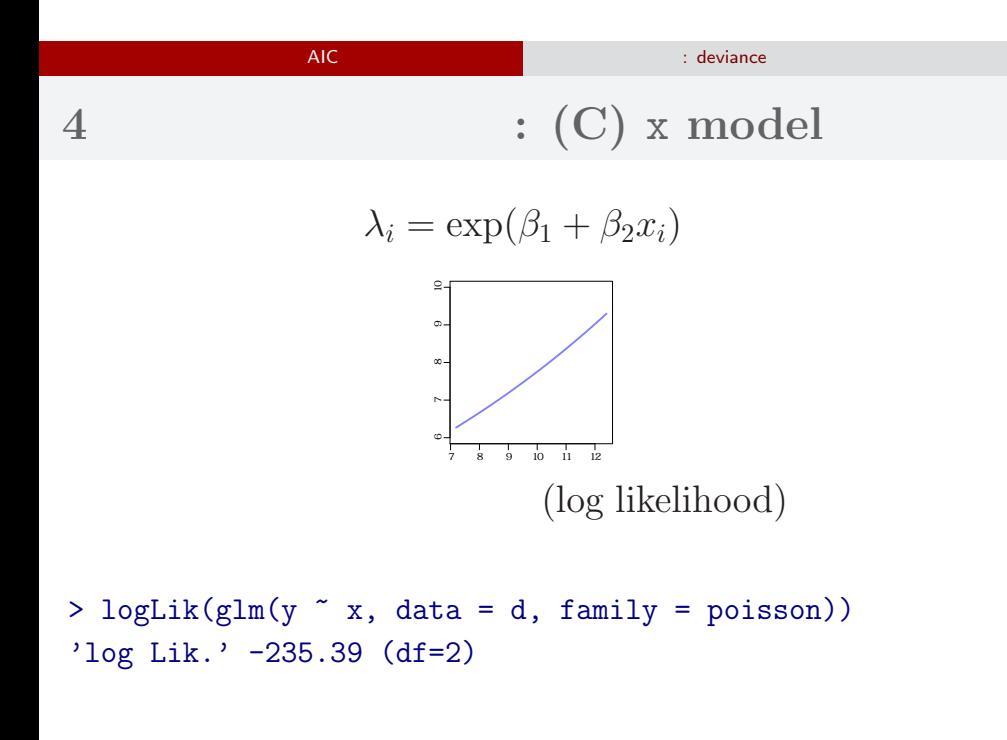

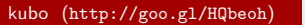

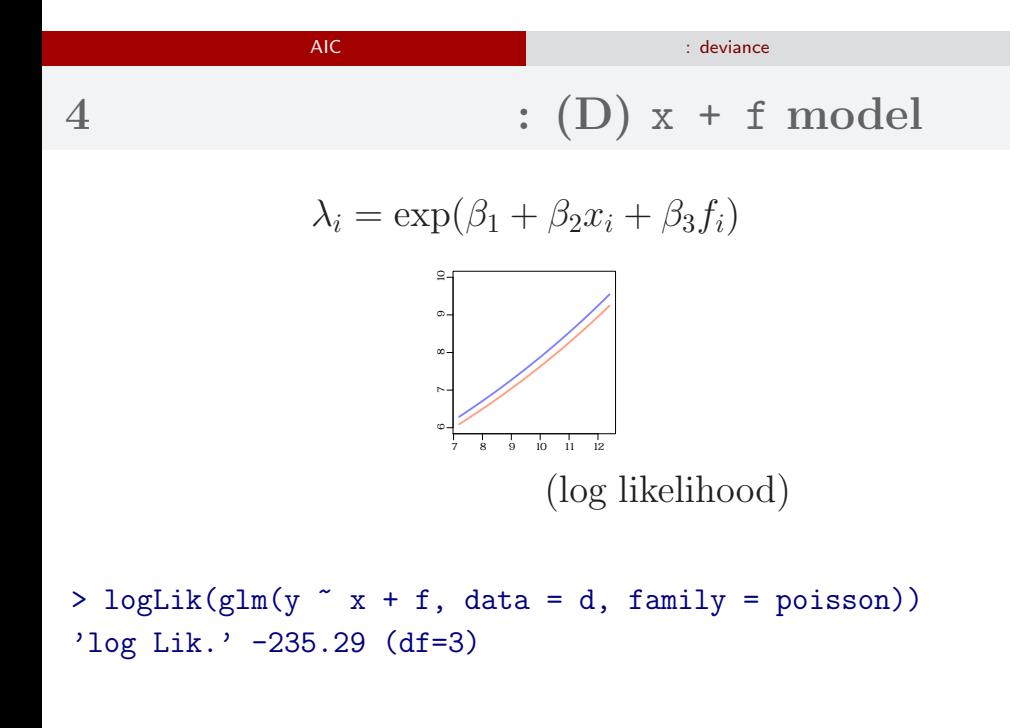

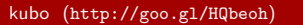

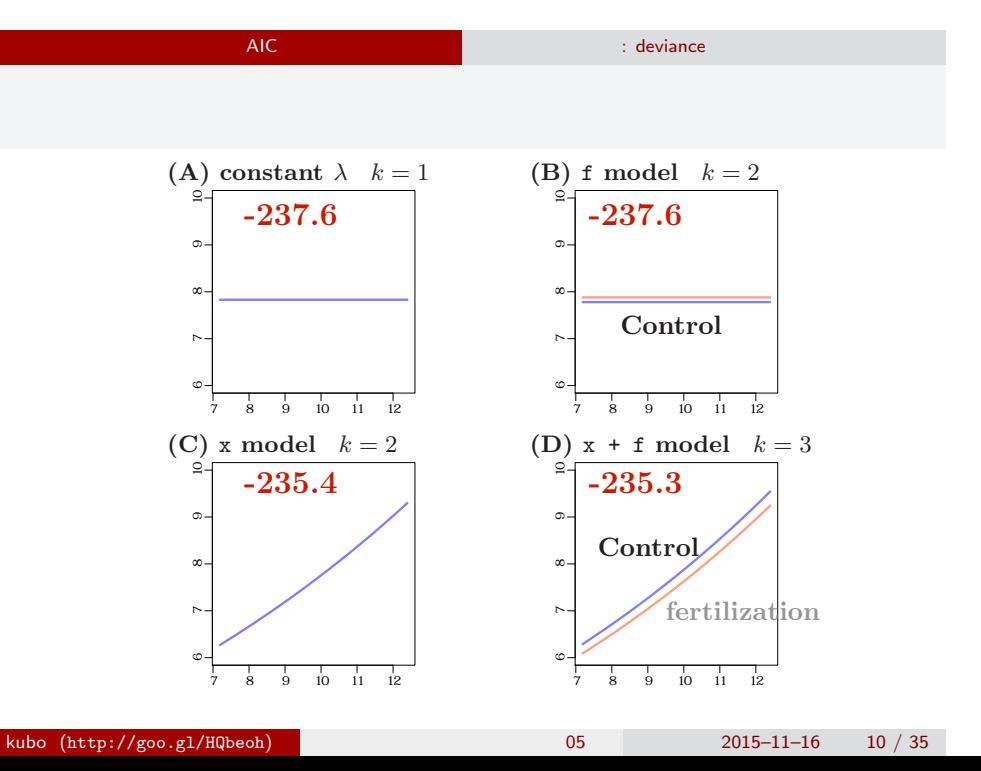

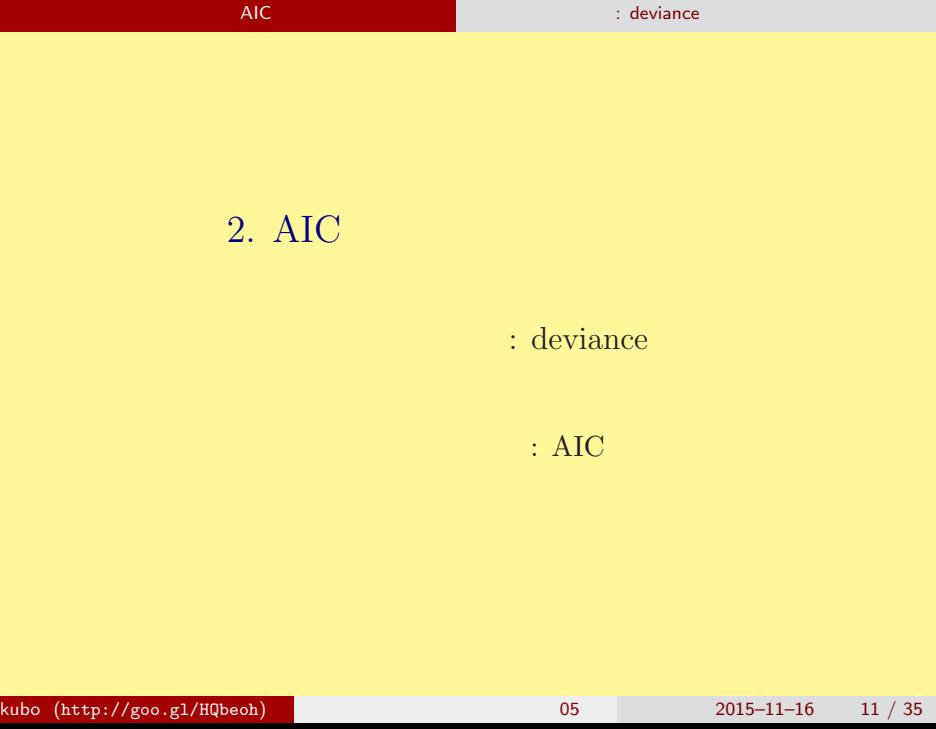

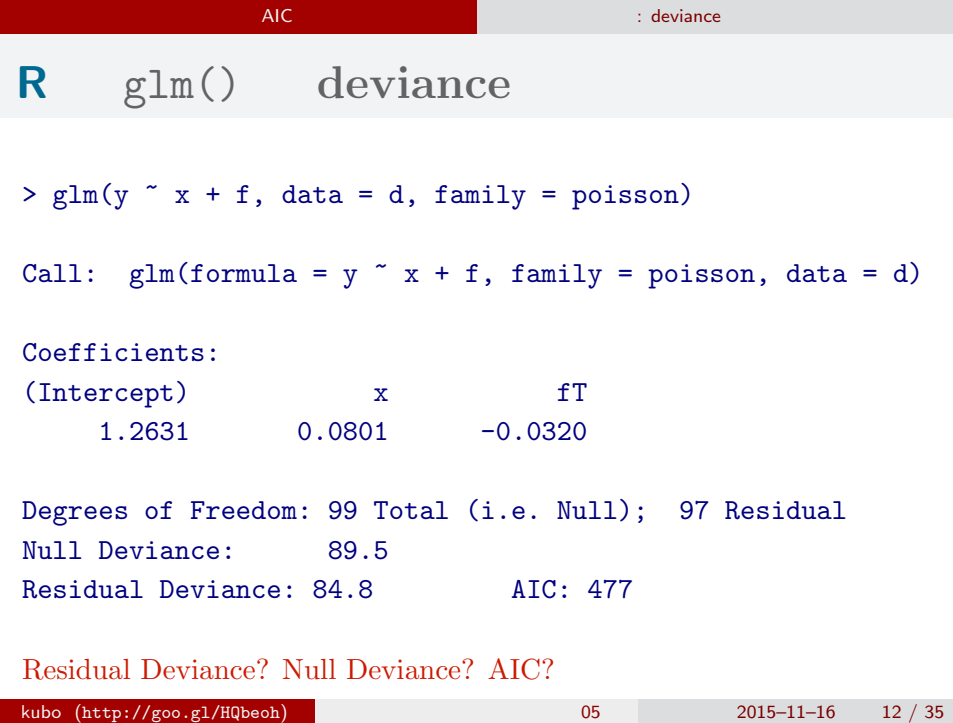

AIC まります しょうしょう しょうしょう しょうしょう

**deviance**  $D = -2 \times \log L^*$ 

- *•* Maximum log likelihood log *L ∗* : goodness of fit
- *•* Deviance *D* = *−*2 log *L ∗* : badness of fit

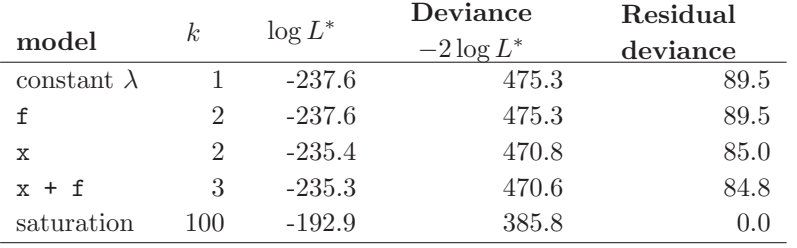

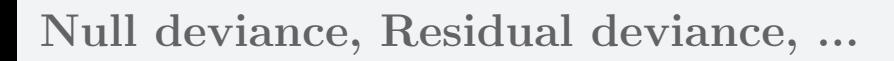

AIC まります しょうしょう しょうしょう しょうしょう

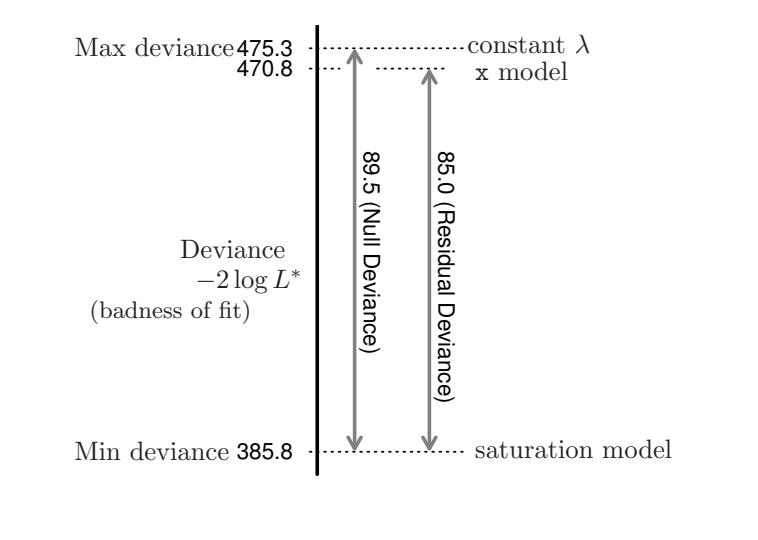

## AIC まります しょうしょう しょうしょう しょうしょう  $\therefore$  **AIC** =  $-2 \log L^* + 2k$

#### $AIC$

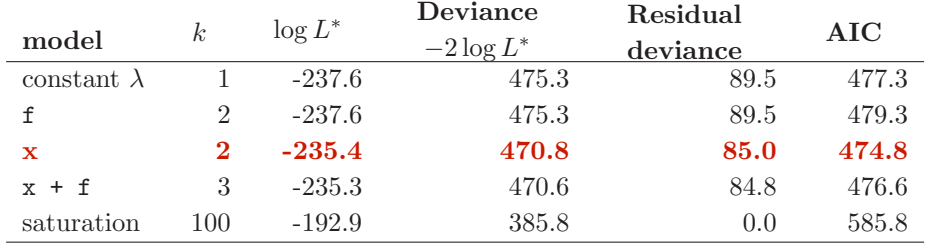

AIC: A (or Akaike) information criterion

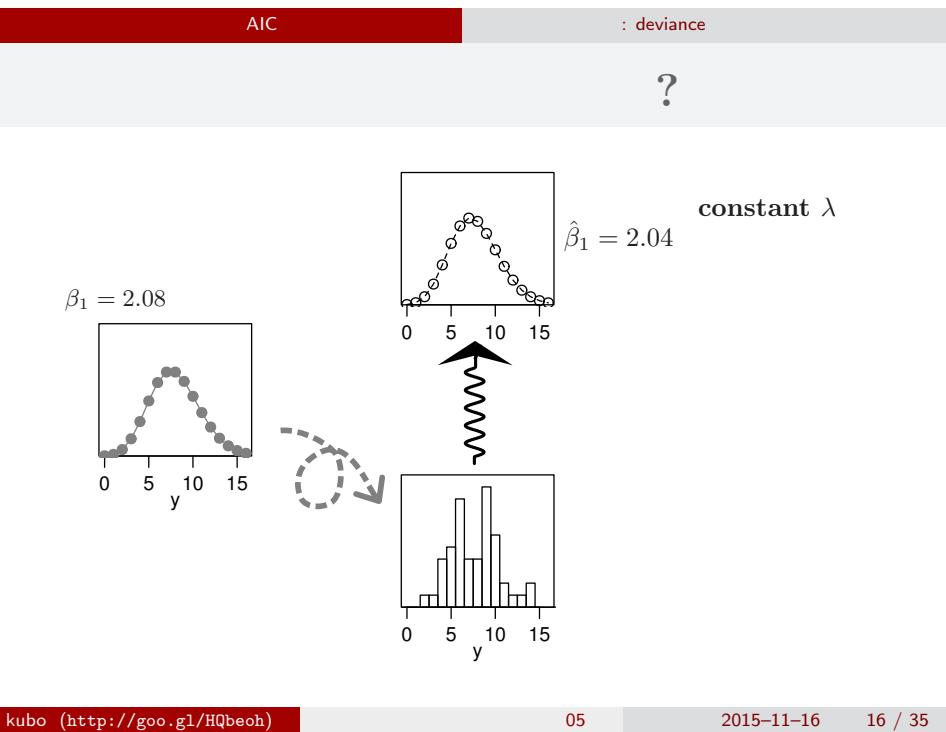

# ー<br>AIC まります : deviance 推定に使ったデータであてはまりを評価している**?** Randonia constant  $\lambda$  $\hat{\beta}_1 = 2.04$ y 0 5 10 15 log *L <sup>∗</sup>* が得られる  $($ y 0 5 10 15

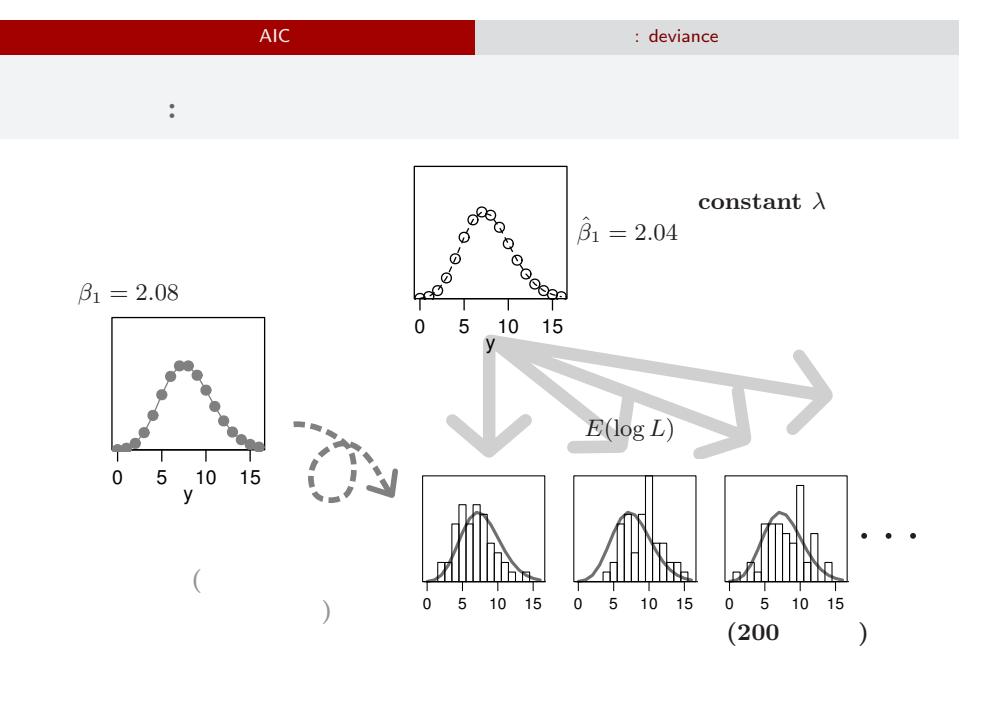

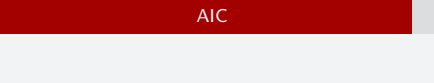

: deviance

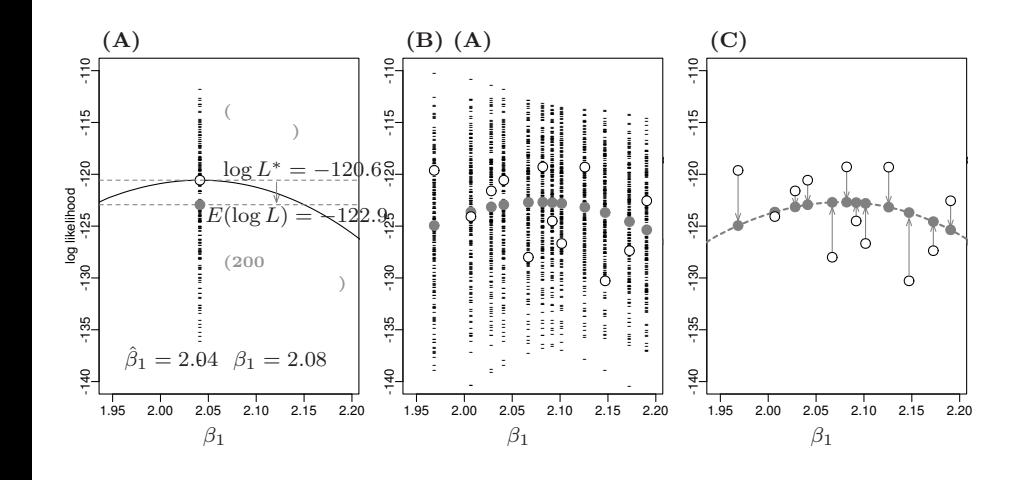

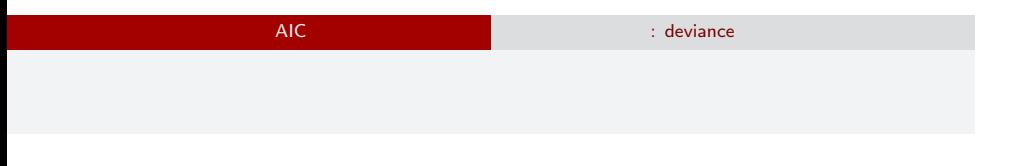

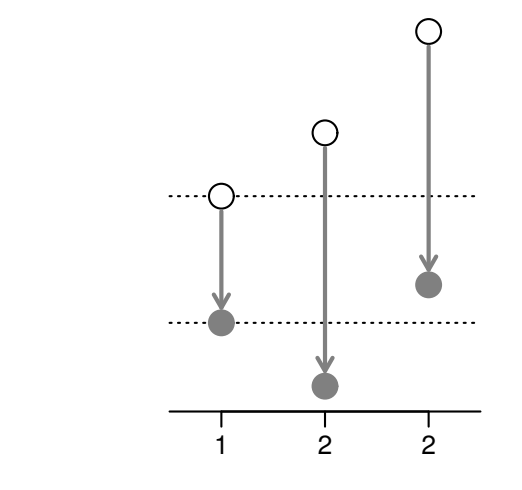

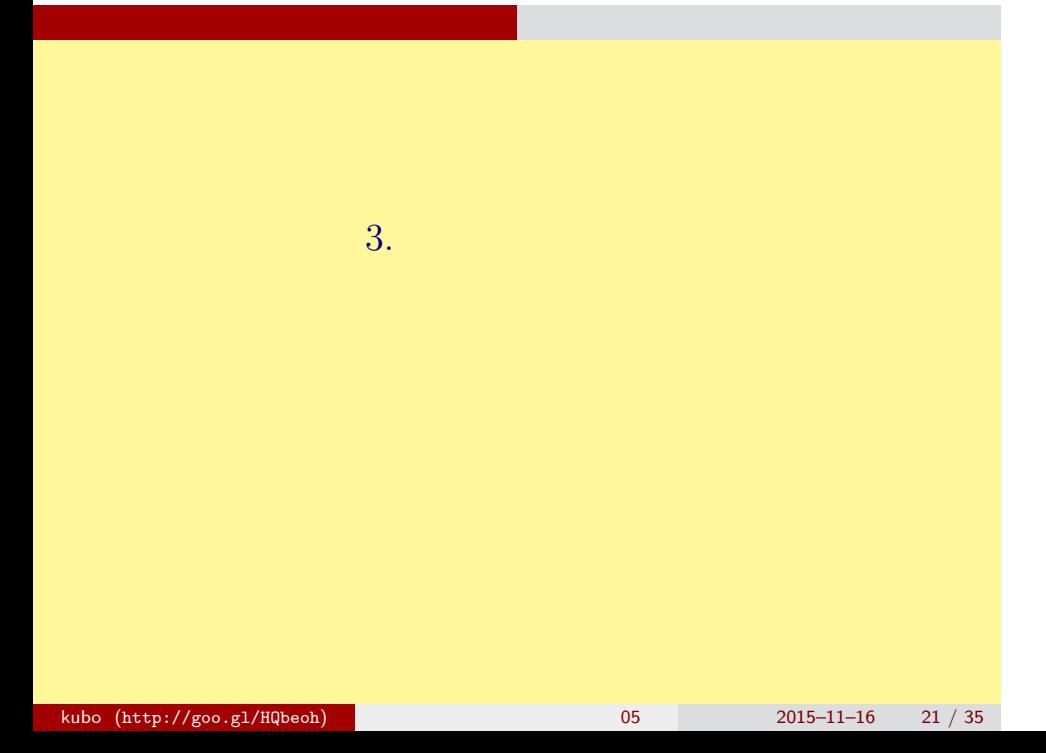

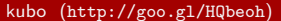

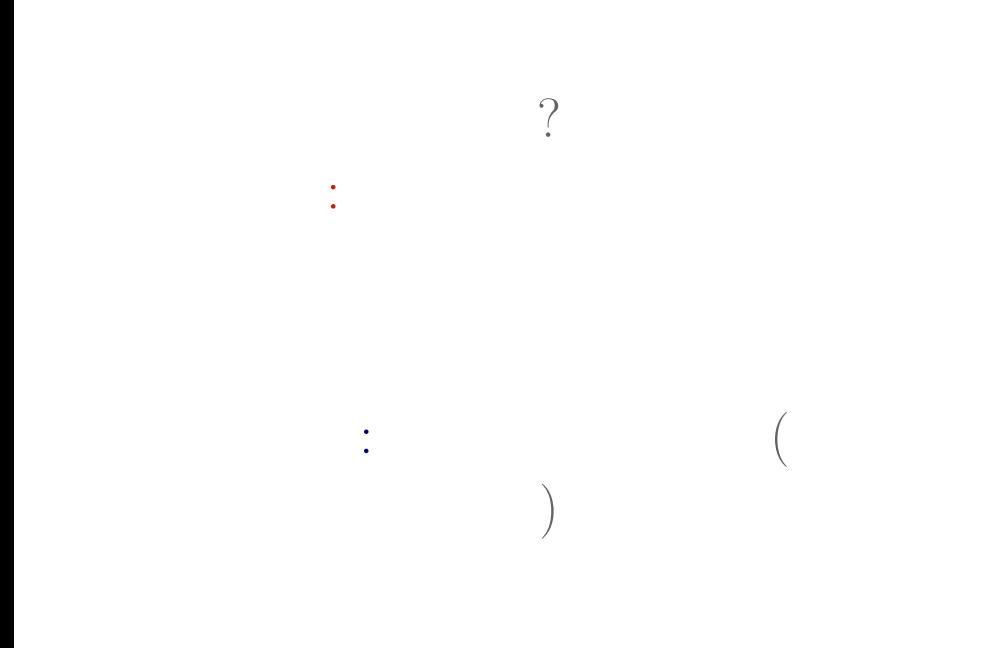

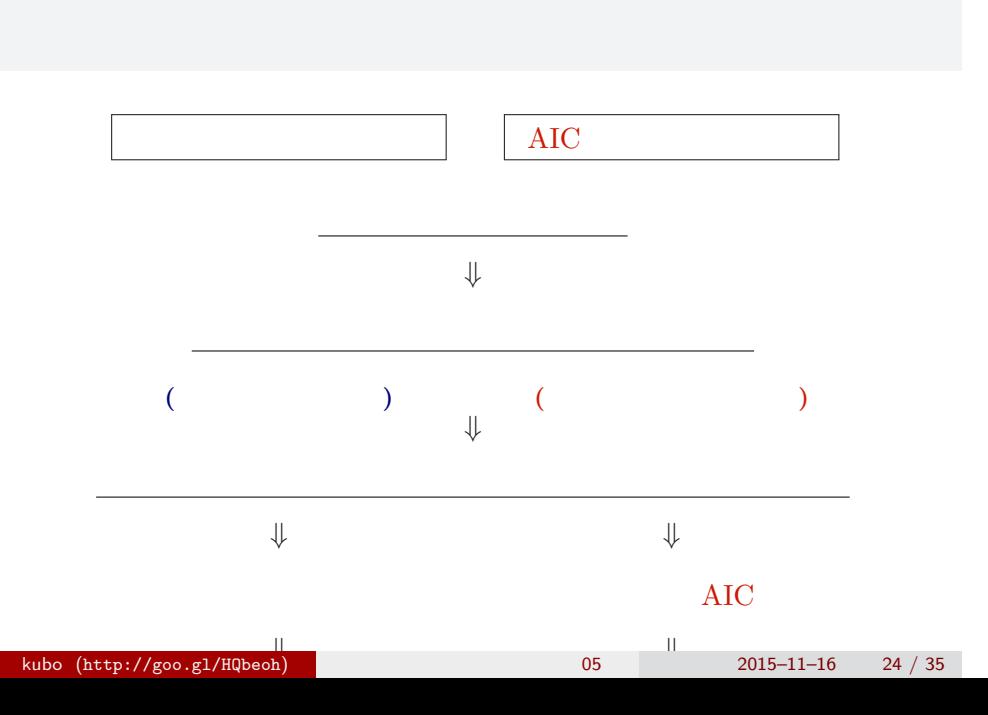

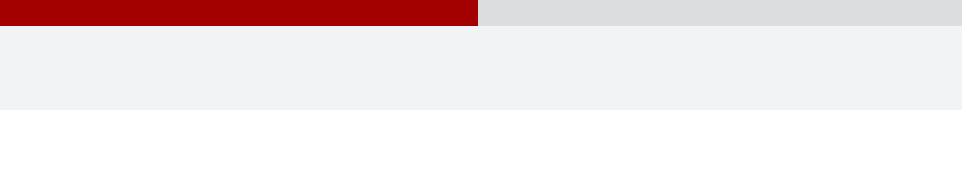

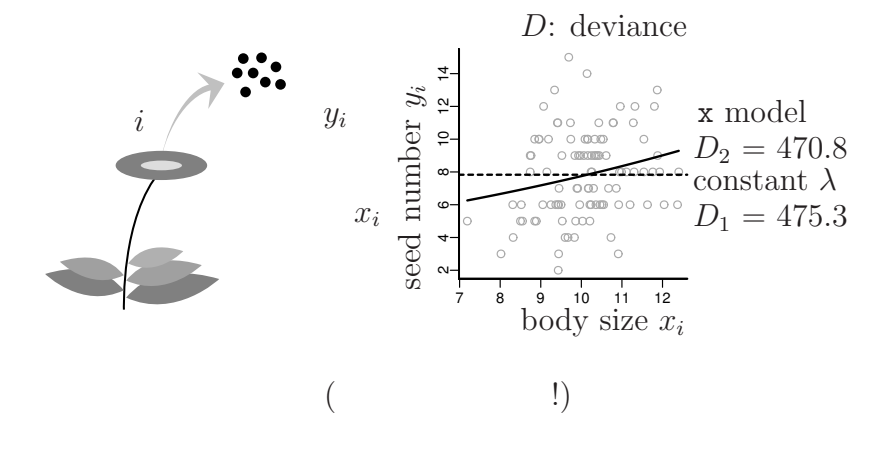

## $\Delta D_{1,2}$

difference in deviance  $\Delta D_{1,2} = D_1 - D_2 = 4.51 ≈ 4.5$ likelihood ratio? — log  $\frac{L_1^*}{L_2^*} = \log L_1^* - \log L_2^*$ 

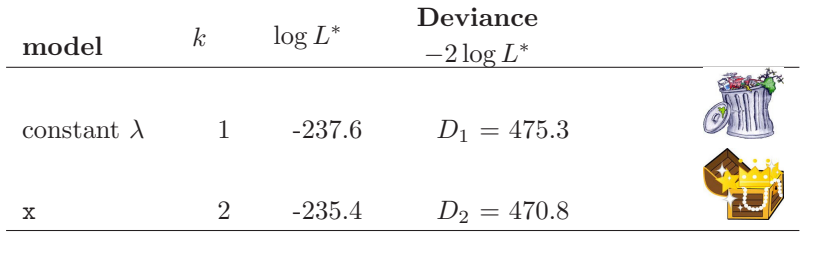

検定の非対称性: 帰無仮説はゴミあつかい  $\ldots$ 

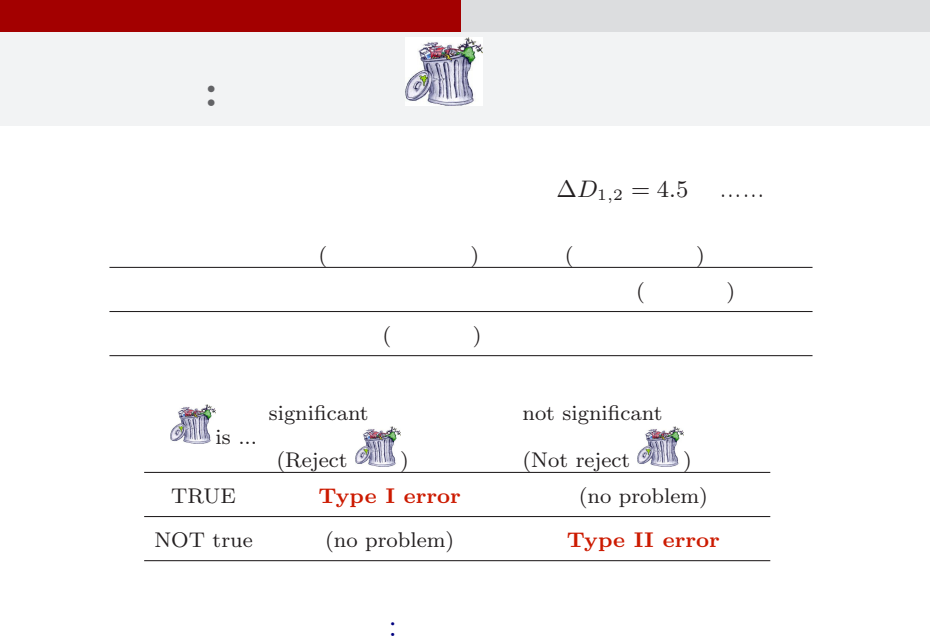

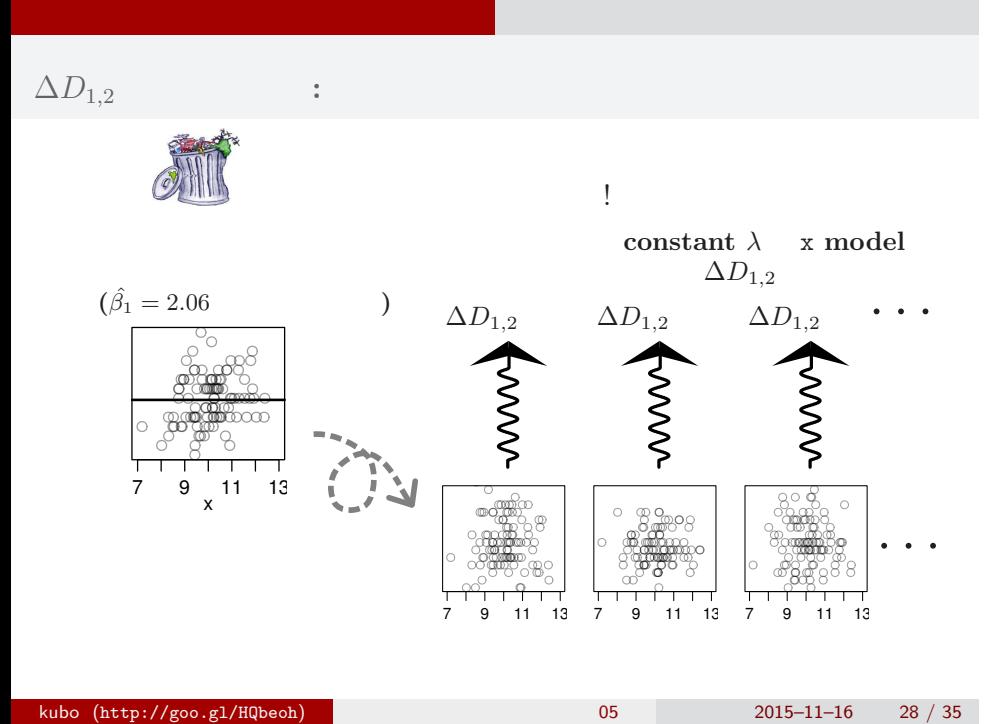

How to generate  $\Delta D_{1,2}$  under **in** is TRUE?

```
> d$y.rnd <- rpois(100, lambda = mean(d$y))
> fit1 <- glm(y.rnd ~ 1, data = d, family = poisson)
> fit2 \leq glm(y.rnd \sim x, data = d, family = poisson)
> fit1$deviance - fit2$deviance
  • rpois() ( (glm()
```
![](_page_29_Figure_0.jpeg)

![](_page_29_Figure_1.jpeg)

### A random  $\Delta D_{1,2}$  generator in **R**

```
get.dd \leftarrow function(d) #
\left\{ \right.n.sample < - nrow(d) #y.mean \leftarrow mean(d\y) #
  d$y.rnd <- rpois(n.sample, lambda = y.mean)
  fit1 \leftarrow glm(y.rnd \sim 1, data = d, family = poisson)
  fit2 \leftarrow glm(y.rnd \tilde{ } x, data = d, family = poisson)
  fit1$deviance - fit2$deviance #
}
pb <- function(d, n.bootstrap)
\left\{ \right.replicate(n.bootstrap, get.dd(d))
}
```
# Generated distribution of  $\Delta D_{1,2} = D_1 - D_2$

統計学的な検定 そして,その非対称性

![](_page_31_Figure_1.jpeg)

 $kubo (http://geo.g1/HQbeoh)$   $05$   $2015-11-16$   $32 / 35$ 

# **Probability** $\{\Delta D_{1,2} \ge 4.5\} = \frac{38}{1000} = 0.038$

統計学的な検定 そして,その非対称性

```
> source("pb.R") # reading "pb.R" text file
> dd12 <- pb(d, n.bootstrap = 1000)
> hist(dd12, 100) # to plot histogram
> abline(v = 4.5, lty = 2)
> sum(dd12 > = 4.5)[1] 38
```
so-called "*P*-value" is 0.038.

![](_page_33_Figure_0.jpeg)

**In case that**  $P > 0.05$  ...?

 $\dots$ 

 $\lambda$ 

統計学的な検定 そして,その非対称性

 $\mathcal{L}$ 

![](_page_34_Picture_1.jpeg)